## **Data Representation II**

CMSC 313 Sections 01, 02

## **2.4 Signed Integer Representation**

- The conversions we have so far presented have involved only unsigned numbers.
- To represent signed integers, computer systems allocate the high-order bit to indicate the sign of a number.
	- The high-order bit is the leftmost bit. It is also called the most significant bit.
	- 0 is used to indicate a positive number; 1 indicates a negative number.
- The remaining bits contain the value of the number (but this can be interpreted different ways)

C Odua Images/ShutterStock, Inc. Copyright C 2014 by Jones & Bartlett Learning, LLC an Aso

nd Learning Com<br>www.jblearning

2

# **2.4 Signed Integer Representation**• There are three ways in which signed binary integers may be expressed: – Signed magnitude – One's complement – Two's complement • In an 8-bit word, *signed magnitude* representation places the absolute value of the number in the 7 bits to the right of the sign bit. © Odua Images/ShutterStock, Inc. Copyright © 2014 by Jones & Bartlett Learning, LLC an Ascend Learning Company<br>www.phisarring.com 3

- For example, in 8-bit signed magnitude representation:
	- +3 is: **00000011**
	- 3 is: **10000011**

- Computers perform arithmetic operations on signed magnitude numbers in much the same way as humans carry out pencil and paper arithmetic.
	- Humans often ignore the signs of the operands while performing a calculation, applying the appropriate sign after the calculation is complete.
		- C Odua Images/ShutterStock, Inc. Copyright © 2014 by Jones & Bartlett Learning, LLC an Ascend Learning Com

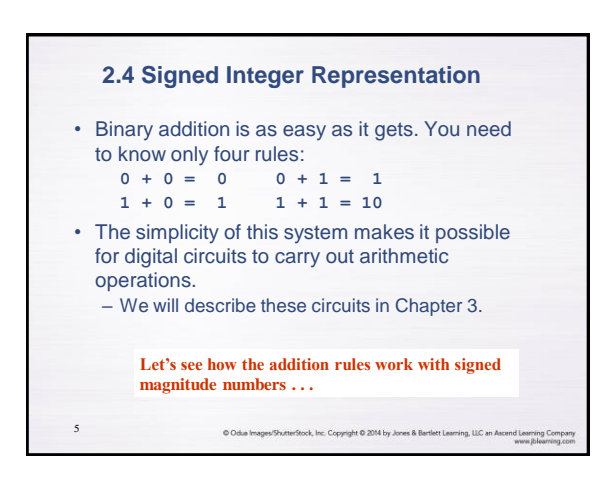

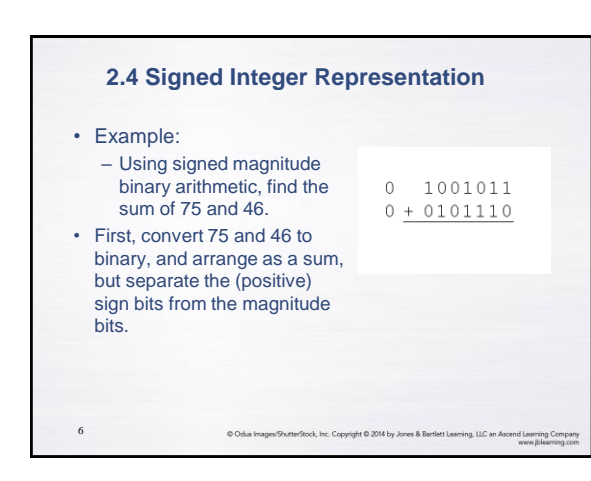

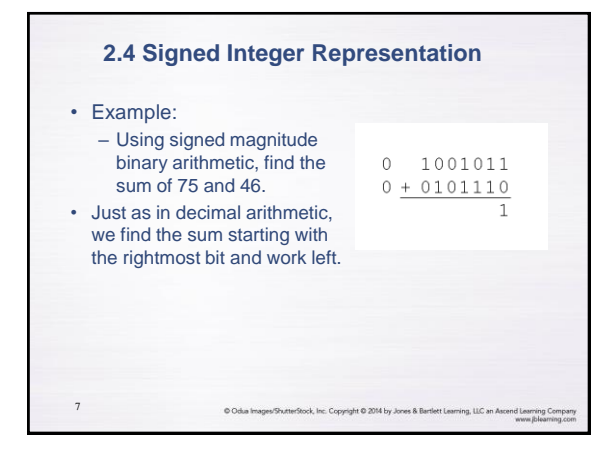

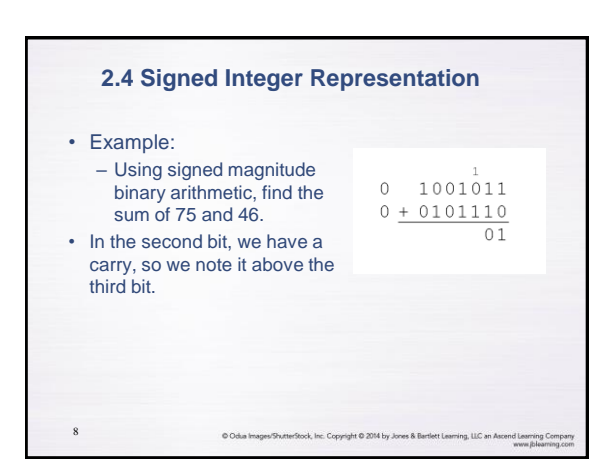

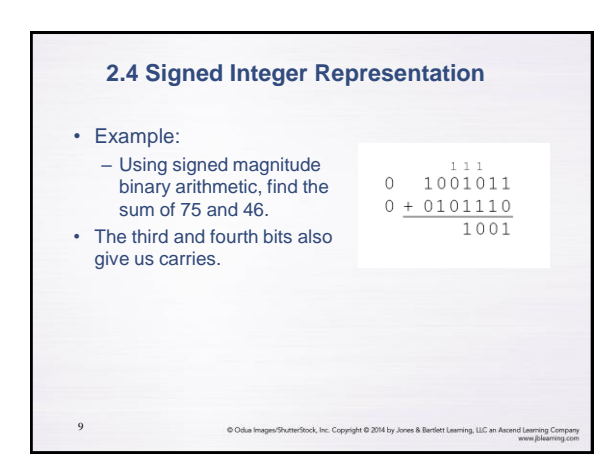

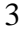

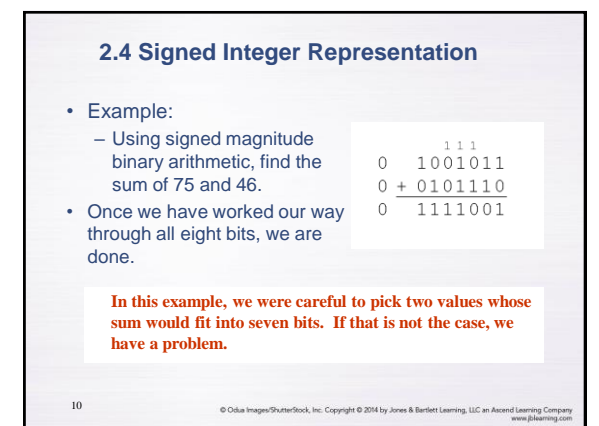

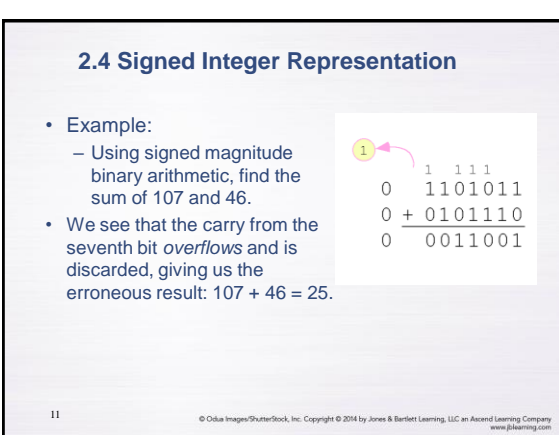

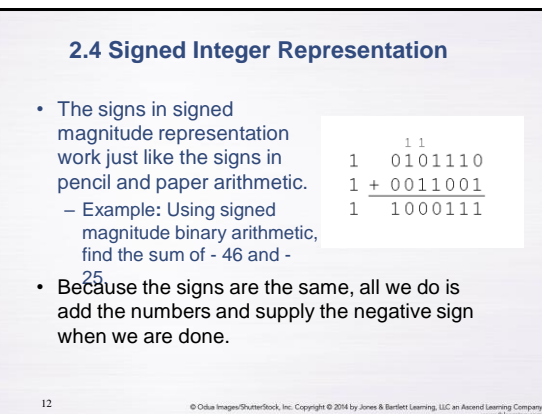

• Mixed sign addition (or  $02$ subtraction) is done the same way. – Example**:** Using signed

13

15

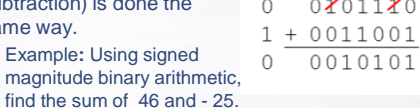

C Odua Images/ShutterStock, Inc. Copyright © 2014 by Jones & Bartlett Learning, LLC an Ascend Learning. Com

 $0<sub>2</sub>$ 

• The sign of the result gets the sign of the number that is larger.

– Note the "borrows" from the second and sixth bits.

# **2.4 Signed Integer Representation** • Signed magnitude representation is easy for people to understand, but it requires complicated computer hardware. • Another disadvantage of signed magnitude is that it allows two different representations for zero: positive zero and negative zero. • For these reasons (among others) computers systems employ *complement systems* for numeric value representation. 14 Stock, Inc. Copyright @ 2014 by Jones & I

#### **2.4 Signed Integer Representation**

- In complement systems, negative values are represented by some difference between a number and its base.
- The *diminished radix complement* of a non-zero number *N* in base *r* with *d* digits is  $(r^d - 1) - N$
- In the binary system, this gives us *one's complement*. It amounts to little more than flipping the bits of a binary number.

Codus Images/StutterStock, Inc. Copyright © 2014 by Jones & Bartlett Learning, LLC an Ascend Learning Company<br>www.phearning.com

- For example, using 8-bit one's complement representation:
	- + 3 is: **00000011**
	- 3 is: **11111100**

16

- In one's complement representation, as with signed magnitude, negative values are indicated by a 1 in the high order bit.
- Complement systems are useful because they eliminate the need for subtraction. The difference of two values is found by adding the minuend to the complement of the subtrahend.

C Odua Images/ShutterStock, Inc. Copyright C 2014 by Jones & Bartlett Learning, LLC an Ascend Learning Com

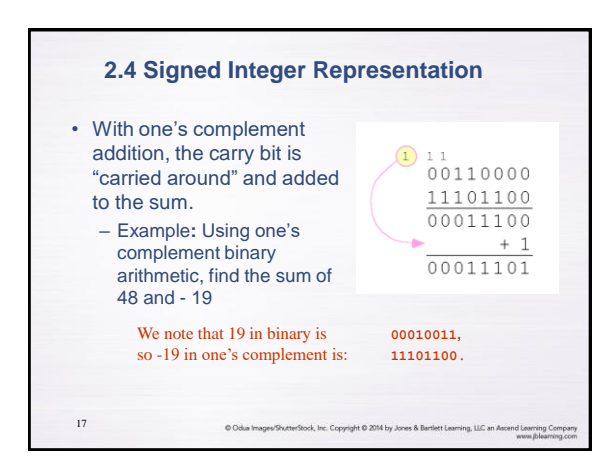

#### **2.4 Signed Integer Representation**

- Although the "end carry around" adds some complexity, one's complement is simpler to implement than signed magnitude.
- But it still has the disadvantage of having two different representations for zero: positive zero and negative zero.
- Two's complement solves this problem.
- Two's complement is the radix complement of the binary numbering system; the *radix complement* of a non-zero number *N* in base *r* with *d* digits is *r <sup>d</sup> – N*.

Colsa Images/ShutterStock, Inc. Copyright © 2014 by Jones & Berliett Learning, LLC an Ascend Learning Compan<br>www.phearning.cor

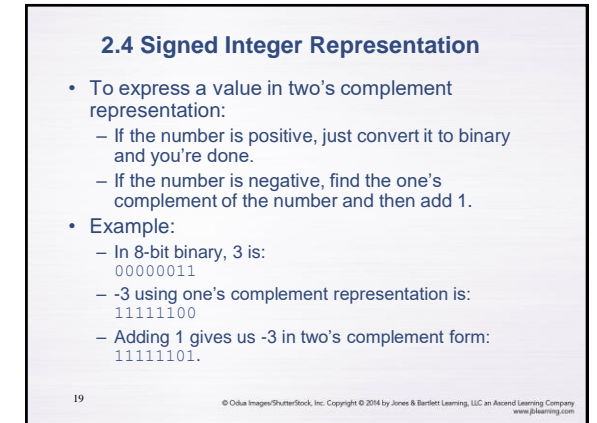

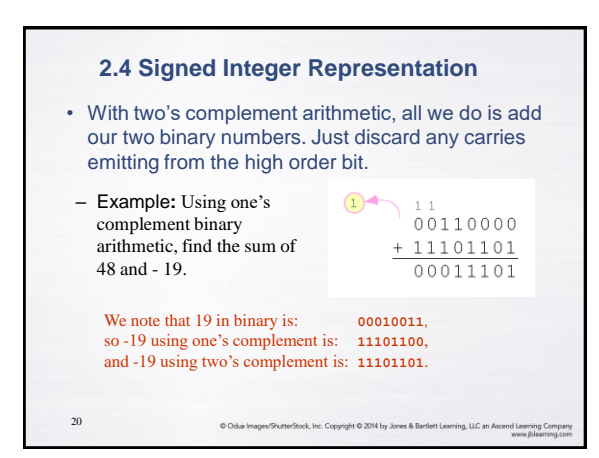

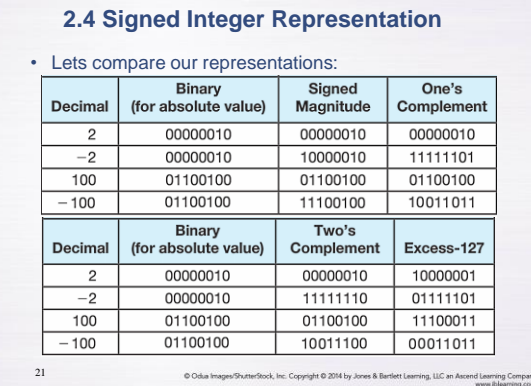

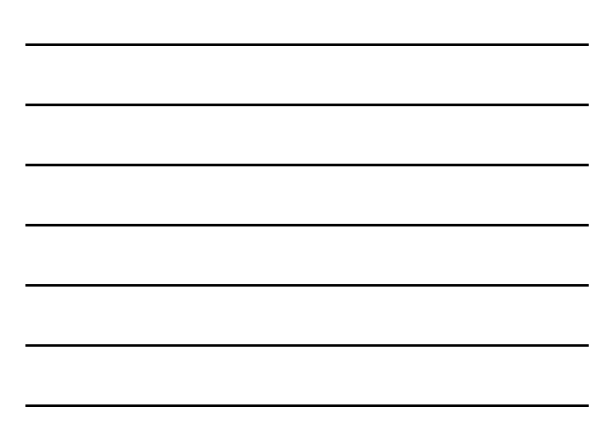

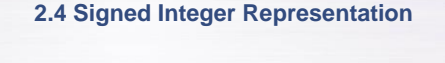

- When we use any finite number of bits to represent a number, we always run the risk of the result of our calculations becoming too large or too small to be stored in the computer.
- While we can't always prevent overflow, we can always *detect* overflow.
- In complement arithmetic, an overflow condition is easy to detect.

Codus Images/ShutterStock, Inc. Copyright © 2014 by Jones & Bartlett Learning, LLC an Ascend Learning Com

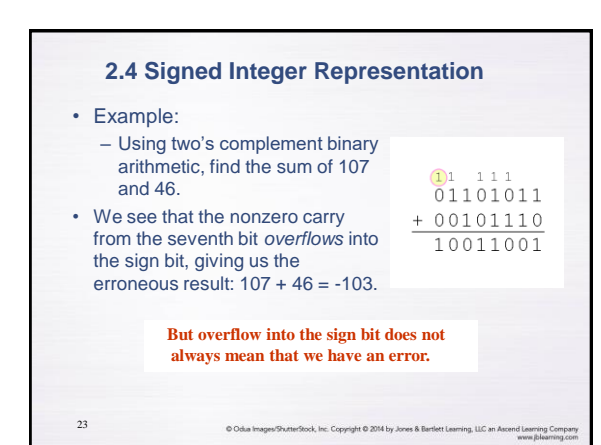

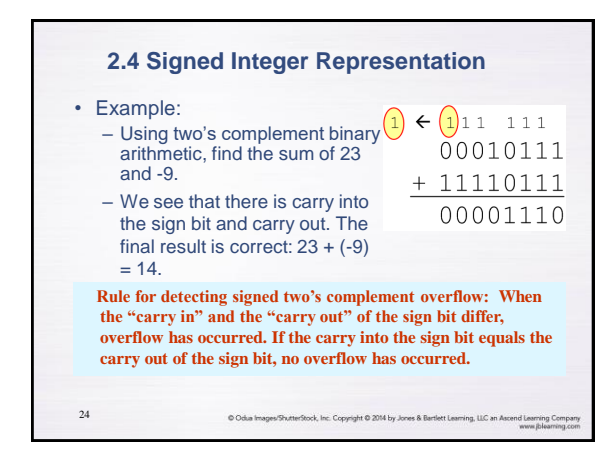

- Signed and unsigned numbers are both useful. – For example, memory addresses are always unsigned.
- Using the same number of bits, unsigned integers can express twice as many "positive" values as signed numbers.
- Trouble arises if an unsigned value "wraps around."  $-$  In four bits: 1111 + 1 = 0000.

C Odua Images/ShutterStock, Inc. Copyright © 2014 by Jones & Berlett Learning, LLC an Ascend Learning Com

• Good programmers stay alert for this kind of problem.

## **2.4 Signed Integer Representation**

• Overflow and carry are tricky ideas.

O Odua In

25

26

- Signed number overflow means nothing in the context of unsigned numbers, which set a carry flag instead of an overflow flag.
- If a carry out of the leftmost bit occurs with an unsigned number, overflow has occurred.
- Carry and overflow occur independently of each other.

**The table on the next slide summarizes these ideas.**

terStock, Inc. Copyright @ 2014 by Jones & Bartlett Learning, LLC an As

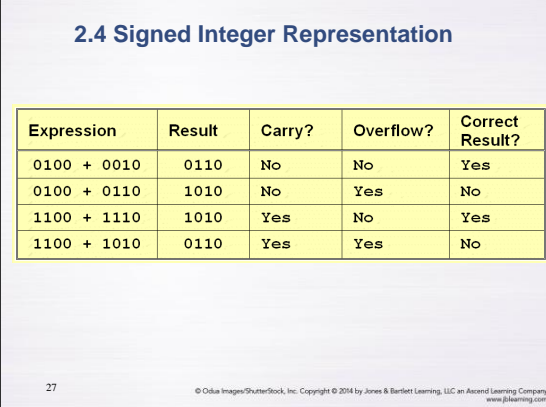

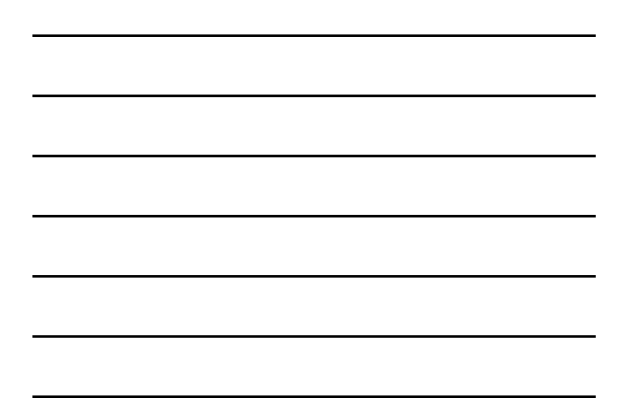

- We can do binary multiplication and division by 2 very easily using an *arithmetic shift* operation
- A *left arithmetic shift* inserts a 0 in for the rightmost bit and shifts everything else left one bit; in effect, it multiplies by 2
- A *right arithmetic shift* shifts everything one bit to the right, but copies the sign bit; it divides by 2

C Odua Images/ShutterStock, Inc. Copyright C 2014 by Jones & Bartlett Learning, LLC an Ascend Learning Com

• Let's look at some examples.

28

#### **2.4 Signed Integer Representation**

Example: Multiply the value 11 (expressed using 8-bit signed two's complement representation) by 2. We start with the binary value for 11: 00001011 (+11) We shift left one place, resulting in: 00010110 (+22) The sign bit has not changed, so the value is valid. **To multiply 11 by 4, we simply perform a left shift twice.**

es/ShutterStock, Inc. Copyright @ 2014 by Jones & Br

#### **2.4 Signed Integer Representation**

O Odua Im

Example:

29

Divide the value 12 (expressed using 8-bit signed two's complement representation) by 2. We start with the binary value for 12: 00001100 (+12) We shift left one place, resulting in: 00000110 (+6) *(Remember, we carry the sign bit to the left as we shift.)*

**To divide 12 by 4, we right shift twice.**

Codus Images/StutterStock, Inc. Copyright © 2014 by Jones & Bartlett Learning, LLC an Ascend Learning Company<br>www.phearning.com

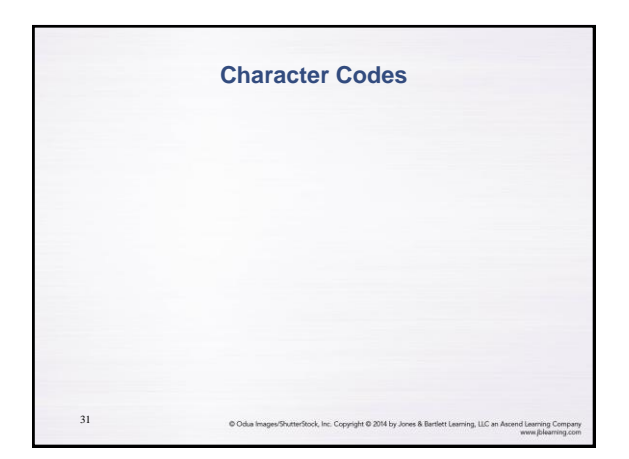

#### **2.6 Character Codes**

- Calculations aren't useful until their results can be displayed in a manner that is meaningful to people.
- We also need to store the results of calculations, and provide a means for data input.
- Thus, human-understandable characters must be converted to computer-understandable bit patterns using some sort of character encoding scheme.

ock, Inc. Copyright @ 2014 by J

32

33

## **2.6 Character Codes**

- As computers have evolved, character codes have evolved.
- Larger computer memories and storage devices permit richer character codes.
- The earliest computer coding systems used six bits.
- Binary-coded decimal (BCD) was one of these early codes. It was used by IBM mainframes in the 1950s and 1960s.

## **2.6 Character Codes**

- In 1964, BCD was extended to an 8-bit code, Extended Binary-Coded Decimal Interchange Code (EBCDIC).
- EBCDIC was one of the first widely-used computer codes that supported upper *and* lowercase alphabetic characters, in addition to special characters, such as punctuation and control characters.

C Odua Images/StutterStock, Inc. Copyright C 2014 by Jones & Bartlett Learning, LLC an Ascend Learning, Com

• EBCDIC and BCD are still in use by IBM mainframes today.

34

35

36

#### **2.6 Character Codes**

- Other computer manufacturers chose the 7-bit ASCII (American Standard Code for Information Interchange) as a replacement for 6-bit codes.
- While BCD and EBCDIC were based upon punched card codes, ASCII was based upon telecommunications (Telex) codes.
- Until recently, ASCII was the dominant character code outside the IBM mainframe world.

ock, Inc. Copyright @ 2014 by Jones & Ba

## **2.6 Character Codes**

- Many of today's systems embrace Unicode, a 16 bit system that can encode the characters of every language in the world.
	- The Java programming language, and some operating systems now use Unicode as their default character code.
- The Unicode codespace is divided into six parts. The first part is for Western alphabet codes, including English, Greek, and Russian.

© Odua Images/ShutterStock, Inc. Copyright © 2014 by Jones & Bartlett Learning, LLC an Ascend Learning Company<br>www.phisarring.com

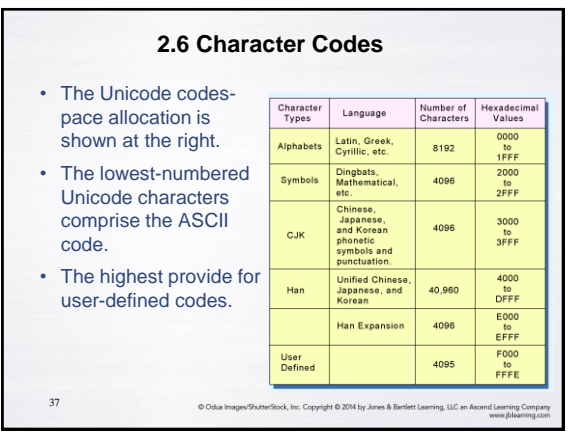

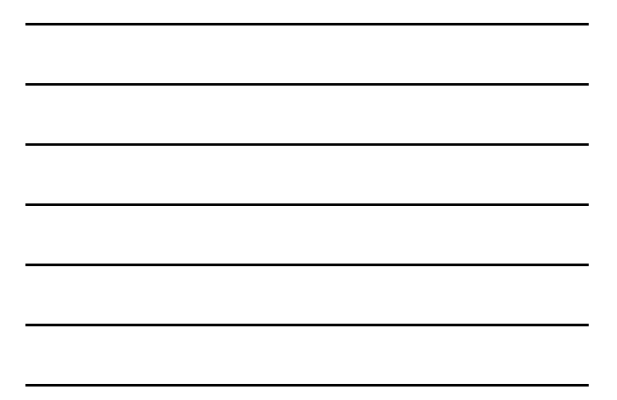

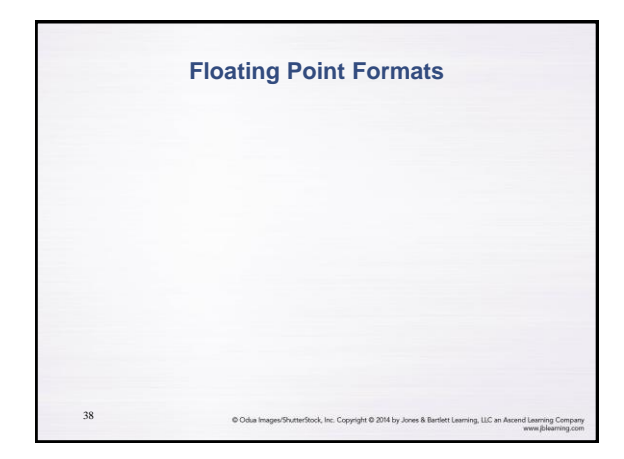

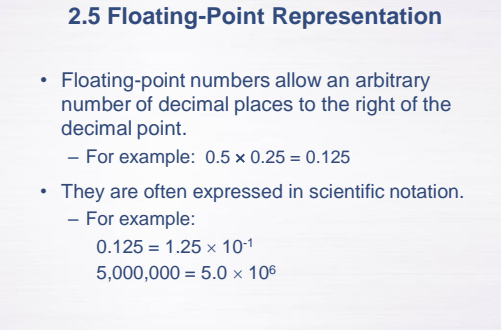

Codus Images/StutterStock, Inc. Copyright © 2014 by Jones & Bartlett Learning, LLC an Ascend Learning Company<br>www.phearning.com

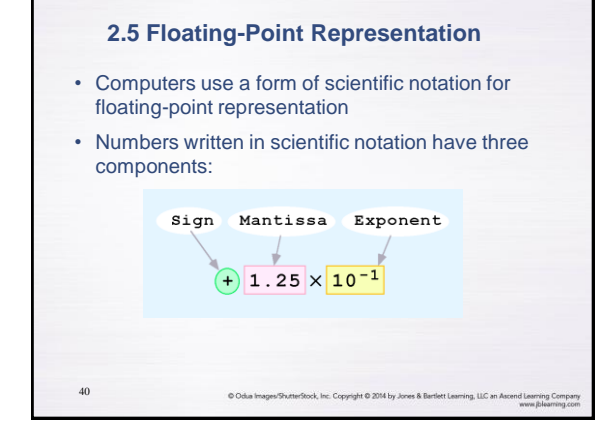

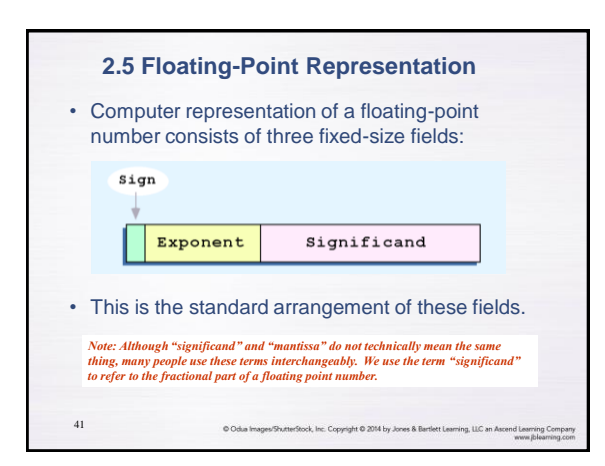

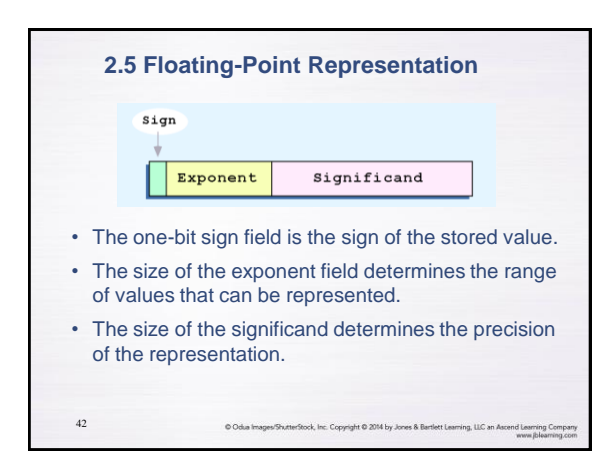

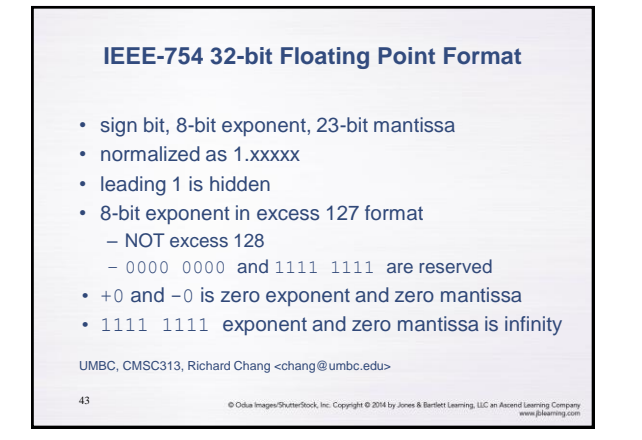

## **2.5 Floating-Point Representation**

- Example: Express -3.75 as a floating point number using IEEE single precision.
- First, let's normalize according to IEEE rules:
	- $-3.75 = -11.11<sub>2</sub> = -1.111 \times 2<sup>1</sup>$
	- The bias is 127, so we add  $127 + 1 = 128$  (this is our exponent)

– The first 1 in the significand is implied, so we have:

#### (implied)

44

45

– Since we have an implied 1 in the significand, this equates to  $-$ (1).111<sub>2</sub> x 2 (128 – 127) =  $-1.111$ <sub>2</sub> x 2<sup>1</sup> =  $-11.11$ <sub>2</sub> =  $-3.75$ .

C Odua Images/ShutterStock, Inc. Copyright C 2014 by Jones & Bartlett Learning, LLC an Aso

nd Learning Con<br>www.jblearning

## **2.5 Floating-Point Representation**

- Using the IEEE-754 single precision floating point standard:
	- An exponent of 255 indicates a special value.
		- If the significand is zero, the value is  $\pm$  infinity.
		- If the significand is nonzero, the value is NaN, "not
		- a number," often used to flag an error condition.
- Using the double precision standard:
	- The "special" exponent value for a double precision number is 2047, instead of the 255 used by the single precision standard.

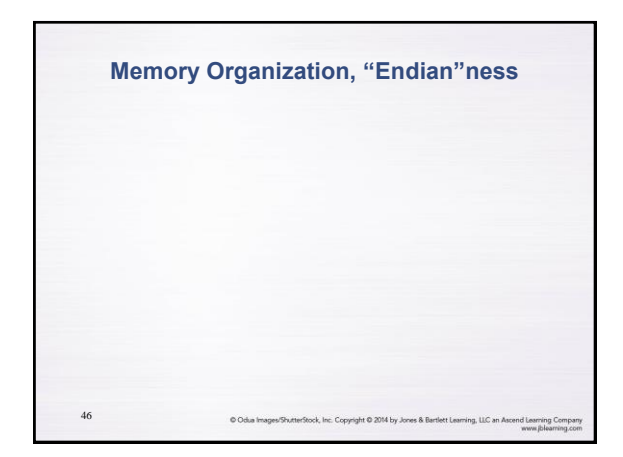

#### **Random Access Memory (RAM)**

- A single byte of memory holds 8 binary digits (bits).
- Each byte of memory has its own address.

47

- A 32-bit CPU can address 4 gigabytes of memory, but a machine may have much less (e.g., 256MB).
- For now, think of RAM as one big array of bytes.
- The data stored in a byte of memory is not typed.
- The assembly language programmer must remember whether the data stored in a byte is a character, an unsigned number, a signed number, part of a multi-byte number, ...

C Odua Images/ShutterStock, Inc. Copyright C 2014 by Jones & Bartlett

### **Common Sizes for Data Types**

- A byte is composed of 8 bits. Two nibbles make up a byte.
- Halfwords, words, doublewords, and quadwords are composed of bytes as shown below:

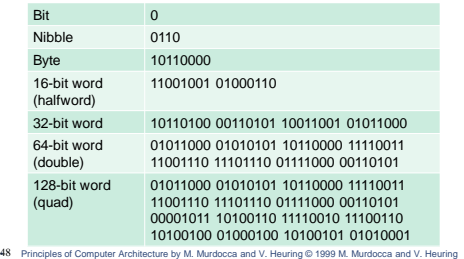

# **5.2 Instruction Formats**

- Byte ordering, or *endianness*, is another major architectural consideration.
- If we have a two-byte integer, the integer may be stored so that the least significant byte is followed by the most significant byte or vice versa.
	- In *little endian* machines, the least significant byte is followed by the most significant byte.
	- *Big endian* machines store the most significant byte first (at the lower address).

Codus Images/ShutterStock, Inc. Copyright © 2014 by Jones & Bartlett Learning, LLC an Ascend Learning Com

#### **5.2 Instruction Formats** • As an example, suppose we have the hexadecimal number 0x12345678. • The big endian and small endian arrangements of the bytes are shown below. Address-00 01  $10$  $11$ **Big Endian**  $12$  $\overline{34}$ 56  $\overline{78}$ Little Endian  $56$  $\overline{34}$ 78  $12$ 50

# **5.2 Instruction Formats**

• Big endian:

49

- Is more natural.
- The sign of the number can be determined by looking at the byte at address offset 0.
- Strings and integers are stored in the same order.
- Little endian:
	- Makes it easier to place values on non-word boundaries.
	- Conversion from a 16-bit integer address to a 32-bit integer address does not require any arithmetic.

51

Codua Images/ShutterStock, Inc. Copyright @ 2014 by Jones & Bartlett Learning, LLC an Ascend Learning Company